# UNIVERSIDADE FEDERAL DO RIO GRANDE DO SUL ESCOLA DE ENGENHARIA - CURSO DE ENGENHARIA MECÂNICA TRABALHO DE CONCLUSÃO DE CURSO

# SISTEMA DE VISÃO COMPUTACIONAL PARA AUTOMAÇÃO DO PROCESSO DE FABRICAÇÃO DE VÁLVULA ESFERA TRIPARTIDA

por

Marcos Milani de Lucena

Monografia apresentada ao Departamento de Engenharia Mecânica da Escola de Engenharia da Universidade Federal do Rio Grande do Sul, como parte dos requisitos para obtenção do diploma de Engenheiro Mecânico.

Porto Alegre, janeiro de 2024

```
Milani de Lucena, Marcos<br>SISTEMA DE VISÃO COMPUTACIONAL PARA AUTOMAÇÃO DO<br>PROCESSO DE FABRICAÇÃO DE VÁLVULA ESFERA TRIPARTIDA /<br>Marcos Milani de Lucena. -- 2024.<br>14 f.
        Orientadora: Letícia Fleck Fadel Miguel.
Trabalho de conclusão de curso (Graduação) --<br>Universidade Federal do Rio Grande do Sul, Escola de<br>Engenharia, Curso de Engenharia Mecânica, Porto<br>Alegre, BR-RS, 2024.
```
1. Processamento de imagem para posicionamento de<br>peças. 2. Eficiência aprimorada na fabricação. 3.<br>Automação. 4. Identificação e remoção de rebarbas. I.<br>Fleck Fadel Miguel, Letícia, orient. II. Título.

Marcos Milani de Lucena

# SISTEMA DE VISÃO COMPUTACIONAL PARA AUTOMAÇÃO DO PROCESSO DE FABRICAÇÃO DE VÁLVULA ESFERA TRIPARTIDA

### ESTA MONOGRAFIA FOI JULGADA ADEQUADA COMO PARTE DOS REQUISITOS PARA A OBTENÇÃO DO TÍTULO DE **ENGENHEIRO MECÂNICO** APROVADA EM SUA FORMA FINAL PELA BANCA EXAMINADORA DO CURSO DE ENGENHARIA MECÂNICA

 Prof. Ignacio Iturrioz Coordenador do Curso de Engenharia Mecânica

Área de Concentração: Sólidos

Orientadora: Prof<sup>a</sup>. Letícia Fleck Fadel Miguel

Comissão de Avaliação:

Prof. Walter Jesus Paucar Casas

Prof. Edson Hikaro Aseka

Prof. Jose Antonio Esmerio Mazzaferro

Porto Alegre, janeiro de 2024

#### **AGRADECIMENTOS**

Gostaria de agradecer enormemente a minha família pelo apoio incondicional durante esse período de formação. Certamente sem a ajuda de vocês, isso não seria possível. Em especial ao meu irmão, Julio Milani de Lucena, que me apoiou em todas as etapas da formação, mesmo quando distante.

À família Milani Stringhini, pelo apoio durante a faculdade e por ter me oferecido a oportunidade de aprender e me encantar pela engenharia durante o ensino médio.

À Escola de Engenharia da UFRGS pela grande oportunidade de aprender a verdadeira forma do autoaprendizado.

> *O fracasso descobre o gênio; o sucesso esconde-o. Horácio*

Milani de Lucena, Marcos. **Sistema de Visão Computacional para Automação do Processo de Fabricação de Válvula Esfera Tripartida**. 2024. Vinte e três páginas. Monografia de Trabalho de Conclusão do Curso em Engenharia Mecânica – Curso de Engenharia Mecânica, Universidade Federal do Rio Grande do Sul, Porto Alegre, 2024.

### **RESUMO**

O trabalho aborda a automação de uma etapa do processo de fabricação de válvulas esferas tripartidas, concentrando-se na produção dos encaixes que fixam a válvula aos canos de instalação. Esses encaixes, produzidos por micro fusão, requerem a remoção de rebarbas, atualmente realizada por um braço robótico. No entanto, o processo exige ajuste manual das peças na matriz, demandando a presença de um profissional. O sistema desenvolvido visa eliminar a necessidade de ajustes manuais, permitindo que o braço robótico seja posicionado próximo à esteira de produção e colete as peças conforme chegam. Isso resulta na redução da dependência de funcionários e otimização do espaço. A solução emprega um computador e uma câmera para identificar a localização, posição e orientação das peças, utilizando programação em Python e a biblioteca OpenCV com base em conceitos de visão computacional. O trabalho detalha cada etapa do processamento de imagem realizada no programa, proporcionando uma visão abrangente das operações aplicadas à imagem inicial. A eficácia da solução é evidenciada pelos resultados satisfatórios, destacando-a como uma abordagem eficiente que pode ser integrada ao braço robótico para acelerar e aprimorar a confecção das peças.

PALAVRAS-CHAVE: Remoção de rebarbas, Visão computacional, Identificação de peças, Processo de fabricação automatizado

Milani de Lucena, Marcos. **Computer Vision System for Automation in the Tripartite Ball Valve Manufacturing Process**, 2024. Twenty-three pages. Mechanical Engineering End Of course Monography – Mechanical Engineering degree, The Federal University of Rio Grande do Sul, Porto Alegre, 2024.

### **ABSTRACT**

The work addresses the automation of a stage in the manufacturing process of three-part ball valves, focusing on the production of fittings that secure the valve to installation pipes. These fittings, produced through micro fusion, require the removal of burrs, currently conducted by a robotic arm. However, the process demands manual adjustment of the pieces on the matrix, requiring the presence of a professional. The developed system aims to eliminate the need for manual adjustments, allowing the robotic arm to be positioned near the production line and collect the pieces as they arrive. This results in a reduction in employee dependence and space optimization. The solution employs a computer and a camera to identify the location, position, and orientation of the pieces, using Python programming and the OpenCV library based on computer vision concepts. The paper details each step of the image processing performed in the program, providing a comprehensive view of the operations applied to the initial image. The effectiveness of the solution is evidenced by satisfactory results, highlighting it as an efficient approach that can be integrated into the robotic arm to expedite and enhance the production of the pieces.

KEYWORDS: Burr removal, Computer vision, Parts identification, Automated manufacturing process

## **NOMENCLATURA**

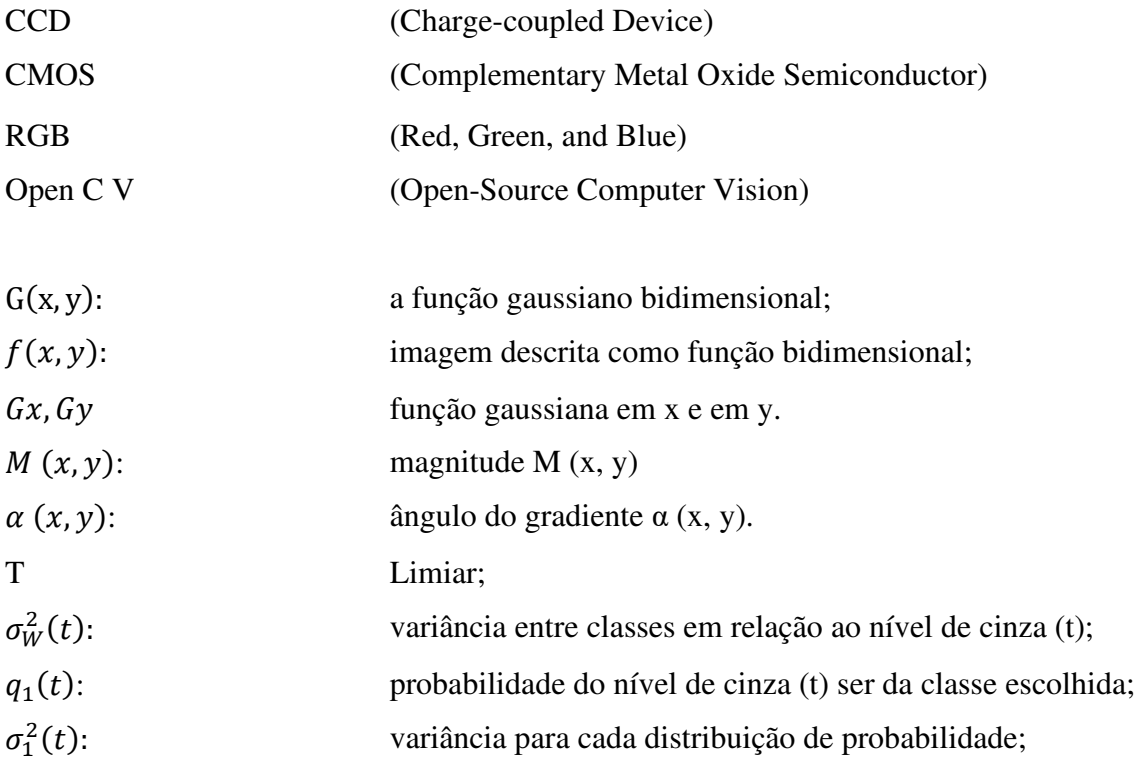

# **SUMÁRIO**

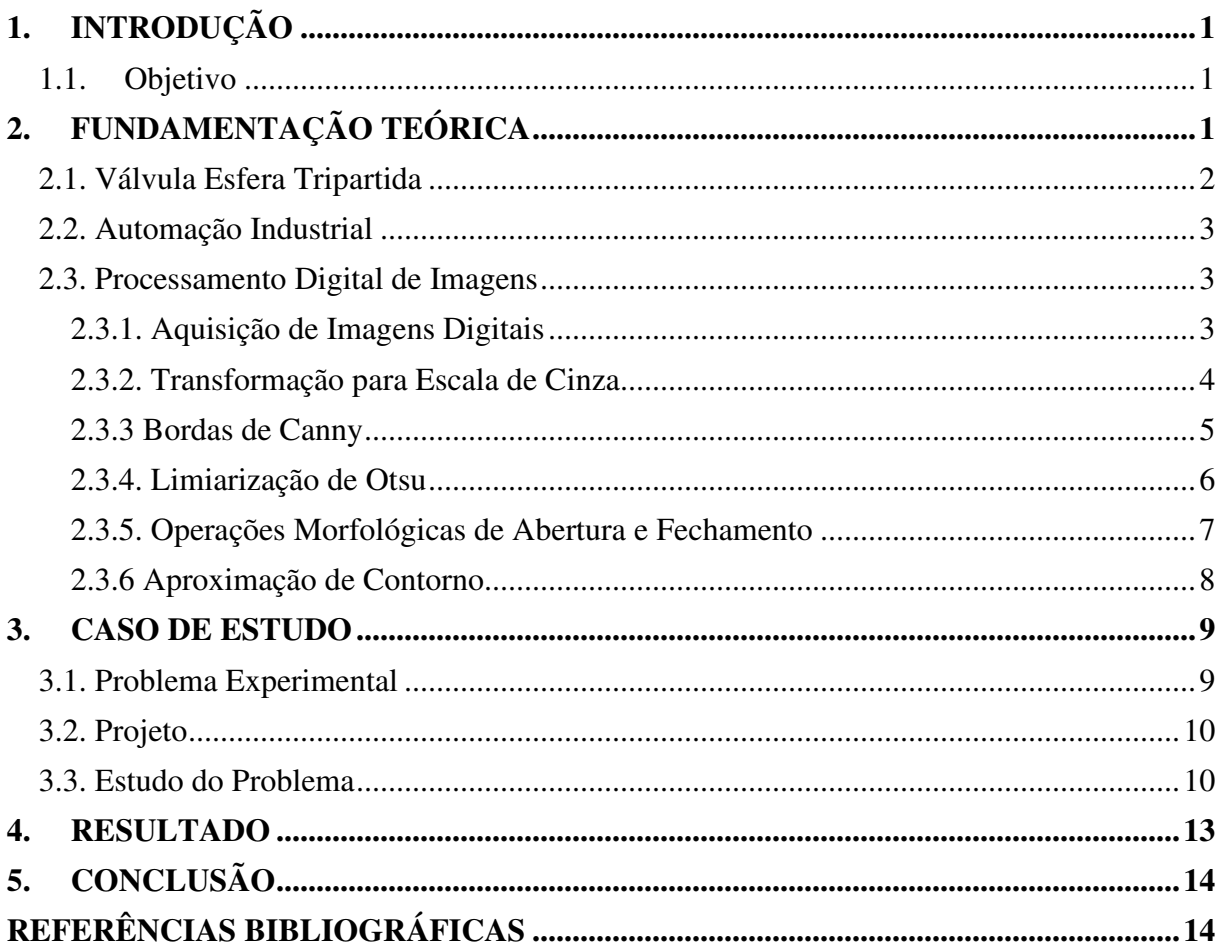

# **1. INTRODUÇÃO**

A automação redefiniu o panorama da manufatura, permitindo a subdivisão de operações complexas em tarefas unitárias replicáveis por máquinas. Essa mudança exige inspeções sistemáticas em diversos pontos da linha de produção para evitar falhas em cascata. No passado, essa responsabilidade recaía sobre os ombros dos trabalhadores humanos. No entanto, sistemas de inspeção automatizados surgiram como uma alternativa mais precisa, econômica e rápida (BHUIYAN, 2022).

A automação na indústria manufatureira é crucial para aumentar a produtividade, reduzir custos e melhorar a qualidade dos produtos. No contexto da produção de válvulas esferas tripartidas, a etapa de remoção de rebarbas nos encaixes que fixam a válvula aos canos de instalação ainda é realizada manualmente, o que limita a eficiência do processo.

A visão computacional desponta como ferramenta excepcional na manufatura com potencial para revolucionar diversos processos. Uma de suas aplicações promissoras reside na substituição de tarefas manuais – passíveis de falhas – por sistemas robóticos guiados por essa tecnologia (GROOVER, 2014).

Este trabalho propõe um sistema inovador para identificar a localização de peças no processo de lixagem por meio de computação visual. A solução visa superar as limitações da inspeção manual, oferecendo maior precisão, agilidade e confiabilidade ao processo.

### **1.1.Objetivo**

Este trabalho tem como objetivo principal a implementação e análise de um sistema de visão computacional para automatizar o processo de lixação na fabricação de encaixes de válvulas esfera tripartidas. O atual processo, realizado por um braço robótico, demanda ajustes manuais na matriz de coleta do braço robótico, requerendo intervenção profissional. A solução proposta busca eliminar esses ajustes, permitindo que o braço robótico colete as peças sem a necessidade de intervenção manual, utilizando somente a visão da camera para localizar, inspecionar e controlar cada peça sem a necessidade da matriz.

Através de algoritmos e tecnologias de visão computacional pode-se analisar as imagens e os dados capturados pela câmera e o computador, e automatizar a tarefa de identificação da face a ser lixada, garantindo assim uma produção mais eficiente e livre de imperfeições.

Ademais, este estudo visa contribuir para o avanço tecnológico no campo da automação industrial, demonstrando como a aplicação da visão computacional pode trazer benefícios significativos para a indústria, como a redução de custos operacionais, o aumento da produtividade, a padronização de processos e a melhoria da qualidade dos produtos fabricados.

# **2. FUNDAMENTAÇÃO TEÓRICA**

Este capítulo tem por objetivo introduzir o meio no qual a tecnologia desenvolvida no presente trabalho se insere. O trabalho proposto é uma ferramenta cuja principal funcionalidade é a automação do processo de lixamento de encaixes de válvulas tripartida. Por isso é necessário compreender o que são estes componentes, quais máquinas estão envolvidas no processo e a importância da automação.

### **2.1. Válvula Esfera Tripartida**

Uma válvula de esfera é um tipo de válvula que controla o fluxo de fluidos (líquidos, gases ou vapores) em tubulações, possuindo um obturador em forma esférica vazada que só permite a passagem do fluido quando está totalmente aberta e alinhada à tubulação. Portanto ela fica fechada quando o furo estiver perpendicular à passagem. Quando a alavanca de acionamento está paralela com a passagem da válvula, o obturador também estará paralelo à passagem assim permitindo a passagem. E quando a alavanca estiver perpendicular à passagem, a válvula estará fechada.

Essas válvulas trabalham somente em duas posições: totalmente abertas ou totalmente fechadas, portanto, não devem ser utilizadas para regular a vazão do fluido. As válvulas de esfera são muito duráveis, com um desempenho muito bom mesmo com alta utilização. E sempre fecha com segurança mesmo depois de muito tempo sem uso. Essas qualidades fazem desse tipo de válvula uma excelente opção para controle de processo. Na Figura 1. pode-se perceber o detalhamento interior de uma válvula destas.

Uma válvula esfera tripartida é um tipo de válvula de esfera que possui o corpo dividido em três partes, o que facilita a manutenção e a substituição de componentes internos sem a necessidade de remover a válvula da tubulação. Essas válvulas são fabricadas em diferentes materiais, comumente sendo escolhidos aço carbono e aço inox, e são utilizadas para bloqueio e controle de fluxo de diversos líquidos, gases e vapores em diferentes faixas de pressão e temperatura.

O corpo em 3 partes permite remover a parte interna da válvula, que contém a esfera e vedações, sem ter que remover as outras duas partes que são fixadas na tubulação (encaixe). Isso facilita muito a limpeza de elementos sedimentados na válvula, substituição de vedações e outros cuidados sem ter que remover a tubulação.

Também podemos ter dois tipos de válvulas de esfera quando falamos da passagem do fluido. A válvula pode ter uma passagem plena ou passagem restrita. Uma válvula com passagem restrita diminui a seção de passagem do fluido mesmo com ela totalmente aberta, por isso a válvula de passagem restrita é um pouco menor. Uma válvula de passagem plena é um pouco maior, porém garante que não há uma diminuição da seção transversal da passagem do fluido. As três partes da válvula de esfera tripartida são unidas por três, quatro ou mais parafusos,

porcas de aperto e anéis de vedação junto ao corpo.

Para o desenvolvimento deste trabalho, iremos utilizar uma válvula esfera tripartida de passagem plena e de acionamento manual e especificamente trabalhando focado na produção dos encaixes que são fixados ao cano como indicado pela seta e círculo na figura 1. Encaixes que são produzidos através de micro fusão e lixamento das rebarbas.

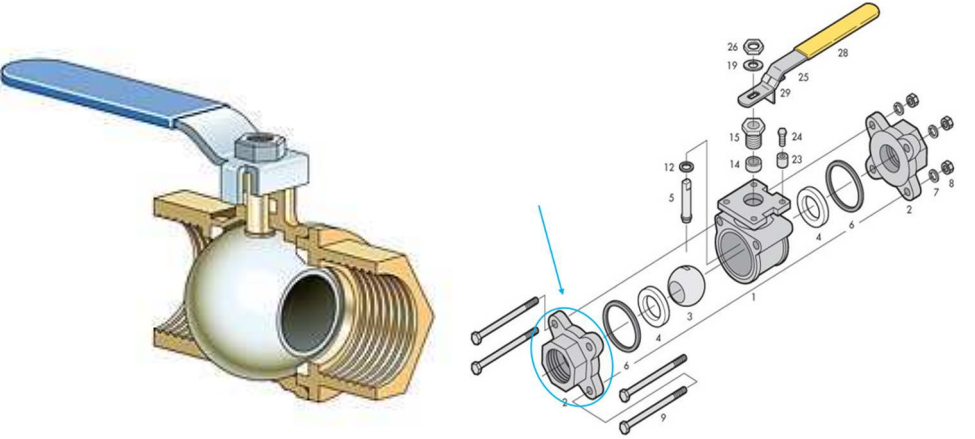

Figura 1-Válvula Esfera e Válvula Esfera Tripartida expandida

### **2.2. Automação Industrial**

A automação industrial é uma evolução que remonta aos primórdios da história humana, com o desenvolvimento de mecanismos e invenções para minimizar o esforço físico e auxiliar na realização de atividades. Foi na Revolução Industrial, no século XVIII, que a automação industrial teve início aos olhos da sociedade, devido a necessidade de produzir em maior escala. A partir do século XIX, a utilização da energia elétrica tornou-se predominante, impulsionando setores industriais como a produção de aço e produtos químicos. No século XX, a automação incorporou computadores, servomecanismos e controladores programáveis. A evolução da automação continua a cada dia, com o avanço da tecnologia e o desenvolvimento de novas máquinas e processos automatizados, melhorando ainda mais a eficiência e a produtividade da produção.

A automação industrial é uma área em constante evolução, com novas tecnologias surgindo a todo momento. Essa evolução tem permitido a automação de processos cada vez mais complexos, desde os simples e de pequeno porte, até os intricados de plantas industriais. Por ser uma área tão ampla, a automação agrega conhecimentos de diversas áreas, como a elétrica, a eletrônica, a mecânica e a gestão.

A automação e a mecanização são dois conceitos que podem ser facilmente confundidos. A mecanização é a substituição do esforço físico humano por máquinas, enquanto a automação é a execução de uma tarefa por meio de máquinas que são controladas por outras máquinas.

Em uma máquina mecanizada, o operador humano é responsável por iniciar e controlar o processo. Já em uma máquina automatizada, o processo é iniciado e controlado por um sistema automático, sem a intervenção humana. Dessa forma, uma definição simples para a automação é a de um sistema que permite que máquinas executem tarefas sem a necessidade da intervenção humana.

### **2.3. Processamento Digital de Imagens**

Uma imagem pode ser definida como uma função bidimensional, *f (x, y*), em que *x* e *y* são coordenadas bidimensionais, e a amplitude de *f* corresponde a cor de cada par (*x, y*). No campo de processamento digital de imagens, a imagem digital é composta de um número finito de elementos chamados *pixels*, dessa forma os valores de *x, y* e da amplitude *f* são finitos e discretos (GONZALES; WOODS, 2010).

Os processos computacionais com imagens podem ser categorizados em três tipos: processos de nível baixo, médio e alto. O processo de nível baixo envolve operações primitivas, como pré-processamento de imagens para reduzir o ruído. Em processos de nível baixo, as entradas e saídas são imagens. Processos de nível médio envolvem tarefas como segmentação, classificação e descrição. Em processos de nível médio as entradas são imagens, mas as saídas são atributos das imagens. Por fim, processamento de alto nível envolve trazer significado automaticamente a um conjunto de objetos reconhecidos pelas imagens. (GONZALES; WOODS, 2010). Neste trabalho, descreve-se algumas ferramentas utilizadas na confecção de processamento de imagens de nível baixo e médio.

### **2.3.1. Aquisição de Imagens Digitais**

A ideia por trás da aquisição digital de imagens é simples: a energia luminosa de entrada é transformada em tensão elétrica e posteriormente uma quantidade digital (*f*) é obtida de cada sensor por meio da digitalização de sua resposta (GONZALES; WOODS, 2010).

Existem três principais de arranjos de sensores para transformar a energia de iluminação em imagens: aquisição utilizando único sensor, utilizando varredura de linha e utilizando sensores matriciais (GONZALES; WOODS, 2010).

O arranjo mais relevante para o presente trabalho é o matricial, pois é o arranjo predominante em câmeras digitais. Um sensor típico usa uma matriz de sensores CCD (Charge-coupled Device) ou CMOS (Complementary Metal Oxide Semiconductor) cuja retorno é proporcional à integral da energia luminosa projetada sobre a superfície do sensor. (GONZALES; WOODS, 2010).

A Figura 2 mostra o processo de aquisição onde uma fonte de iluminação (a) ilumina um elemento da cena (b) visto pela câmera (c) como uma projeção (d) resultando na imagem (e).

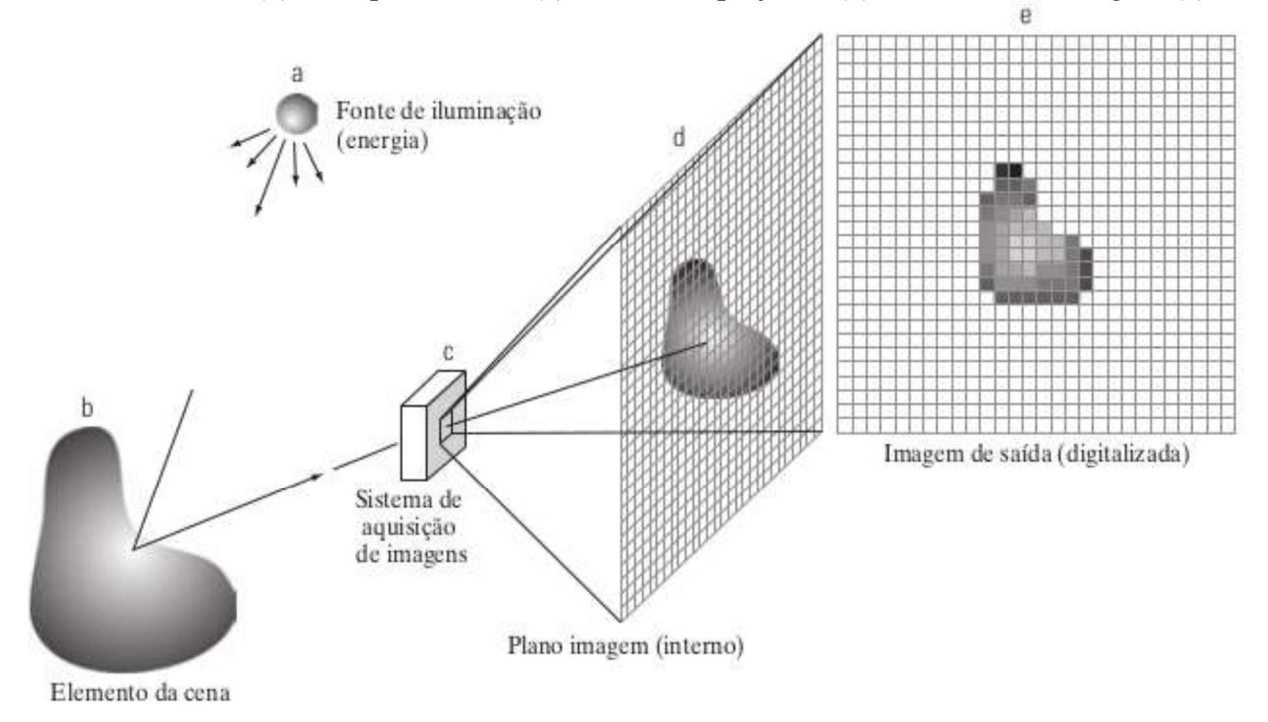

Figura 2. Exemplo do processo de aquisição de uma imagem digital (GONZALES; WOODS, 2010)

#### **2.3.2. Transformação para Escala de Cinza**

A energia luminosa que dá origem à imagem é fruto do espectro das ondas eletromagnéticas nas bandas visuais presentas na cena. Essas ondas podem ser interpretadas como ondas senoidais, de vários comprimentos, que propagam na velocidade da luz. O espectro visível de cores cobre a faixa que vai de 0,43 *µm* (violeta) até 0,79 *µm* (vermelha) aproximadamente. Os sensores dos olhos responsáveis pela visão das cores, são chamados de *cones*. Evidências comprovam que todos os cones do olho humano (aproximadamente 6 milhões) podem ser divididos em três principais categorias sensoriais: sensíveis a vermelho, verde ou azul. Dentre os cones, aproximadamente, 65% são sensíveis à luz vermelha, 33% são sensíveis à luz verde e 2% são sensíveis ao azul (cones azuis são mais sensíveis). Em virtude dessas características de absorção do olho humano, as cores são vistas como combinação das cores primárias: vermelho, verde e azul. Para fim de padronização, determina-se os comprimentos de ondas das cores primárias: azul = 435,8 *nm*; verde = 546,1 *nm*; vermelho = 700 *nm*. (GONZALES; WOODS, 2010). Continuando, é possível reproduzir o espectro de cores através da intensidade das cores primárias R, G e B.

Além dessa, há outras formas de codificar as cores de uma imagem em um conjunto discreto de valores. Essas formas denominam-se *modelo de cores.* Essencialmente, um modelo de cores é uma especificação de um sistema de coordenadas e um subespaço dentro desse sistema no qual cada cor é representada por um ponto. (GONZALES; WOODS, 2010).

Alguns algoritmos simplificam o processamento da imagem trabalhando na escala de cinza. assim simplificando o número de canais do processamento para apenas um e não trabalhando com a informação das cores dos pixels.

O modelo mais comumente encontrado em imagens digitais é o RGB. No modelo RGB, cada cor é representada pelos seus componentes espectrais primários de vermelho, verde e azul. Esse modelo se baseia em um sistema de coordenadas cartesianas e, por isso, o subespaço de cores de interesse é o cubo. Nesse modelo a escala de cinza estende-se do preto até o branco ao longo do segmento de reta que une esses dois pontos. (GONZALES; WOODS, 2010).

#### **2.3.3 Bordas de Canny**

O algoritmo de detecção de bordas de Canny foi desenvolvido por John F. Canny em 1986 e é amplamente utilizado em sistemas de visão computacional. Ele utiliza um processo de detecção de bordas baseado em critérios de quantificação de desempenho de operadores de bordas, conhecidos como critérios de detecção e de localização. O algoritmo é projetado para identificar todas as bordas possíveis na imagem, localizá-las o mais próximo possível das bordas reais e marcar cada borda apenas uma vez, evitando a criação de bordas falsas devido ao ruído da imagem. Para atender a esses critérios, o algoritmo de Canny utiliza um cálculo de variações para encontrar uma função que otimiza a função desejada. A detecção de bordas é uma etapa fundamental em muitos sistemas de processamento de imagens, e o algoritmo de Canny é reconhecido por sua capacidade de reduzir drasticamente a quantidade de dados a serem processados, preservando informações estruturais importantes sobre a fronteira dos objetos (Ziou e Tabbone, 1997).

A filtragem de uma borda ruidosa com o filtro da Figura 3 (operador diferença), dá origem a um sinal filtrado que apresenta muitos máximos locais (serrilhamento). Porém, quando a borda é filtrada com o filtro mostrado na figura 3b), o que se obtém é um sinal filtrado mais suave (Canny, 1986).

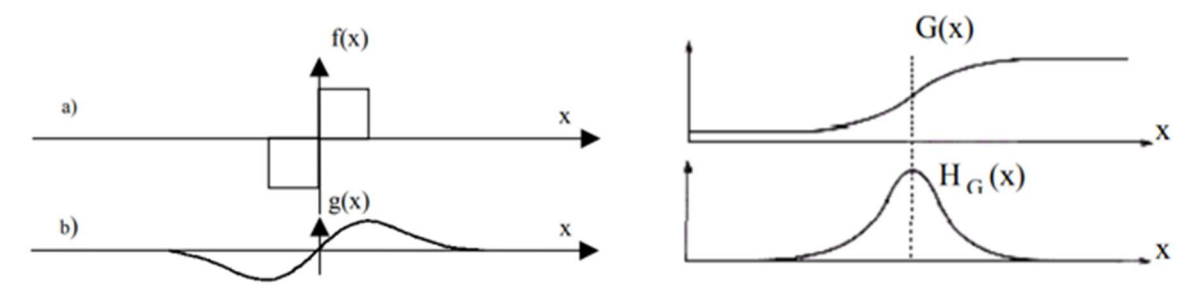

Figura 3 – Filtro Diferencial e Ilustração da borda  $G(x)$  como máximo local na saída do operador H $G(x)$ 

O algoritmo de bordas de Canny pode ser resumido em 4 etapas básicas: Suavizar a imagem de entrada com um filtro gaussiano; calcular o gradiente de intensidade das imagens; aplicar a supressão não máxima na imagem da magnitude do gradiente; usar a dupla limiarização e a análise de conectividade para detectar e conectar as bordas (GONZALES; WOODS, 2010) Através de um filtro gaussiano, a imagem é filtrada para reduzir o ruído. Essa etapa é importante pois suaviza bordas abruptas – passo necessário já que o detector Canny modela bordas como variações lineares de intensidade. O filtro Gaussiano utilizado pelo detector de Canny é definido pela convolução da imagem *f* (*x, y*) com a função gaussiano bidimensional *G* (*x, y*) truncada para a janela correspondente. (GONZALES; WODS, 2010).

$$
G(x, y) = \exp\left(-\frac{x^2 + y^2}{2\sigma^2}\right) \tag{1}
$$

Calculam-se os gradientes das imagens suavizadas pelo filtro gaussiano:

$$
Gx = \frac{\partial f(x, y)}{\partial x}; \qquad Gy = \frac{\partial f(x, y)}{\partial y}
$$
 (2)

Através dos gradientes calcula-se a magnitude *M (x, y)* e o ângulo do gradiente *α (x, y).* 

$$
M(x,y) = \sqrt{G_x^2 + G_y^2}; \qquad \alpha(x,y) = \tan^{-1} \left(\frac{G_y}{G_x}\right)
$$
 (3)

Assim, para reduzir o número de falsos positivos, aplica-se a supressão não máxima na imagem da magnitude do gradiente. Para isso, toda a imagem é percorrida para verificar se o pixel é um máximo local na direção do gradiente. Ou seja, para todos os pontos da imagem verificam-se os pontos vizinhos na direção *α (x, y)* para ver se o ponto é um máximo local ou não. Se o ponto não for um máximo local é suprimido da imagem (MORDVINTSEV, 2013).

Através da dupla limiarização e a análise de conectividade será possível detectar quais pontos são realmente bordas e quais não são. Para isso são usados dois valores limites: *minVal* e *maxVal*, representando a magnitude do gradiente maior (bordas) e magnitude do gradiente inferior (não bordas), respectivamente. Para aqueles entre os dois valores é realizado a análise de conectividade. Na Figura 4 demonstra-se o detector de bordas Canny ao logo da UFRGS aplicado através de programa Python.

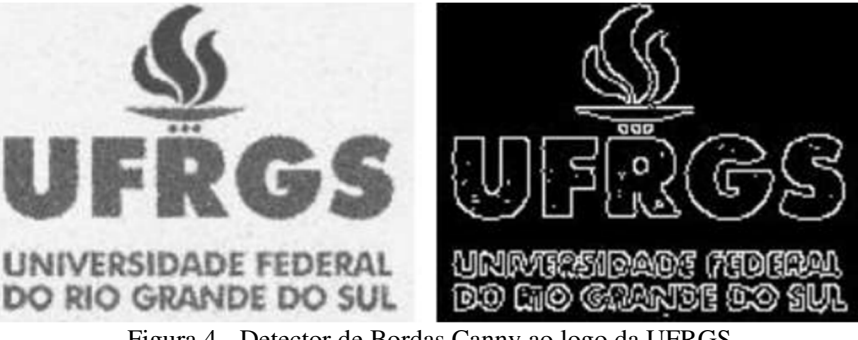

Figura 4 - Detector de Bordas Canny ao logo da UFRGS

### **2.3.4. Limiarização de Otsu**

O processo em questão consiste em separar os grupos de cinza de uma imagem, ou seja, determinar uma intensidade de cinza chamada de limiar que separa as partes da imagem, de forma que grupos de pixels com intensidades parecidas sejam separados de outros. Esse processo também é conhecido como similaridade. O principal desafio é determinar o valor do limiar, que pode ser feito por meio de um histograma com as intensidades dos pixels da imagem e a quantidade de pixels com cada intensidade. Com isso, pode-se observar a formação de vales na intensidade, e o valor de limiar é escolhido neste vale, como sendo o mais próximo ao meio

6

da escala dos níveis de cinza. Depois de estabelecido o valor do limiar (T), usa-se uma função específica:

$$
g(x,y) = \begin{cases} 1, & \text{se } f(x,y) \ge T \\ 0, & \text{se } f(x,y) \le T \end{cases} \tag{4}
$$

onde *f (x, y)* é o valor da intensidade de cinza de um pixel. Considera-se, então, os pixels com valor 1 como sendo pixels de objetos e os de valor 0 como sendo de fundo, valores que podem também ser escolhidos mais margens e mais tons de cinza para aumentar a quantidade de grupos limiares T. (K. R. CASTLEMAN, 1996)

Como estamos trabalhando com imagens bimodais, o algoritmo de Otsu tenta encontrar um valor de limiar (t) que minimize a variância ponderada dentro da classe, dada pela relação:

$$
\sigma_W^2(t) = q_1(t)\sigma_1^2(t) + q_2(t)\sigma_2^2(t)
$$
\n(5)

 $\sigma_W^2(t)$ : variância entre classes em relação ao nível de cinza (t);  $q_1(t)$ : probabilidade do nível de cinza (t) ser da classe escolhida;  $\sigma_1^2(t)$ : variância para cada distribuição de probabilidade;

o algoritmo encontra um valor de t que está entre dois picos, de forma que as variâncias para ambas as classes sejam mínimas. Na Figura 5 podemos perceber o funcionamento.

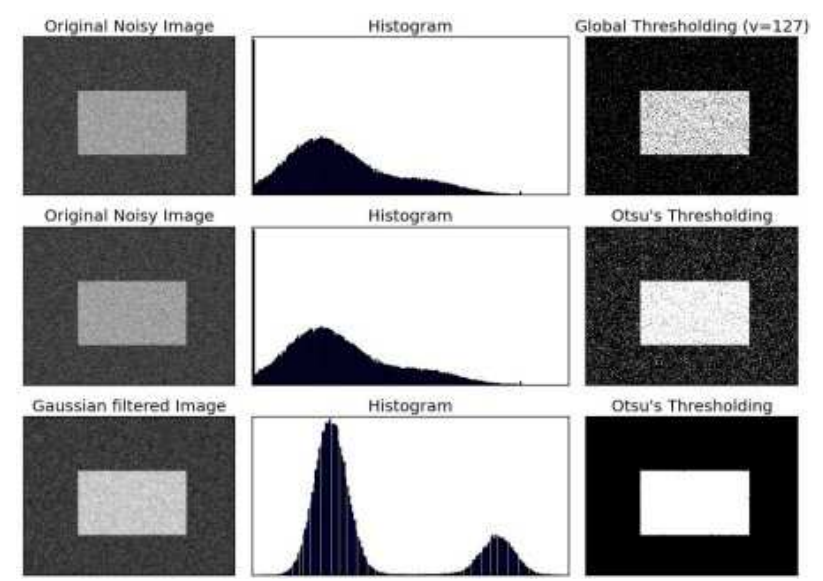

Figura 5- Funcionamento Limiarização de Otsu's

#### **2.3.5. Operações Morfológicas de Abertura e Fechamento**

As operações morfológicas de abertura e fechamento são técnicas de processamento de imagens que envolvem a aplicação de erosão e dilatação em uma imagem. A operação de abertura é realizada pela erosão seguida da dilatação, enquanto a operação de fechamento é realizada pela dilatação seguida da erosão. A operação de abertura é útil para remover pequenos objetos e ruídos, enquanto a operação de fechamento é útil para preencher pequenos buracos e lacunas em objetos. Essas operações são amplamente utilizadas em processamento de imagens binárias e grayscale (escalas de cinza), e podem ser implementadas em diferentes bibliotecas de processamento de imagens.

7

As transformações morfológicas são operações simples baseadas na forma da imagem. Elas são normalmente realizadas em imagens binárias e precisam de dois inputs: a imagem original e um elemento estruturante ou núcleo, que decide a natureza da operação. As duas operações morfológicas básicas são a erosão e a dilatação. Além disso, existem formas variantes como a abertura, fechamento e gradiente, entre outras. Sendo a abertura o procedimento que ocorre a erosão seguida da dilatação e o fechamento o contrário.

# **2.3.5.1. Erosão**

A ideia básica da erosão é erodir as fronteiras do objeto em primeiro plano (sempre tente manter o primeiro plano em branco). Seguindo, o núcleo desliza pela imagem (como na convolução 2D). Um pixel na imagem original (seja 1 ou 0) será considerado 1 somente se todos os pixels sob o núcleo forem 1, caso contrário, ele é erodido (tornado zero). Assim, todos os pixels próximos à borda serão descartados, dependendo do tamanho do núcleo. Portanto, a espessura ou tamanho do objeto em primeiro plano diminui ou simplesmente a região branca diminui na imagem. É útil para remover pequenos ruídos brancos.

# **2.3.5.2. Dilatação**

A ideia básica da dilatação é justamente o oposto da erosão. Aqui, um elemento de pixel é '1' se pelo menos um pixel sob o núcleo é '1'. Portanto, isso aumenta a região branca na imagem ou o tamanho do objeto em primeiro plano. Normalmente, em casos como remoção de ruídos, a erosão é seguida pela dilatação. Pois, a erosão remove ruídos brancos, mas também encurta nosso objeto. Portanto, dilatá-lo. Como o ruído já foi removido, eles não voltarão, mas a área do objeto aumenta. É também útil para juntar partes quebradas de um objeto. Na Figura 6 podemos perceber as operações morfológicas que utilizam tanto a erosão quanto a dilatação (abertura e fechamento).

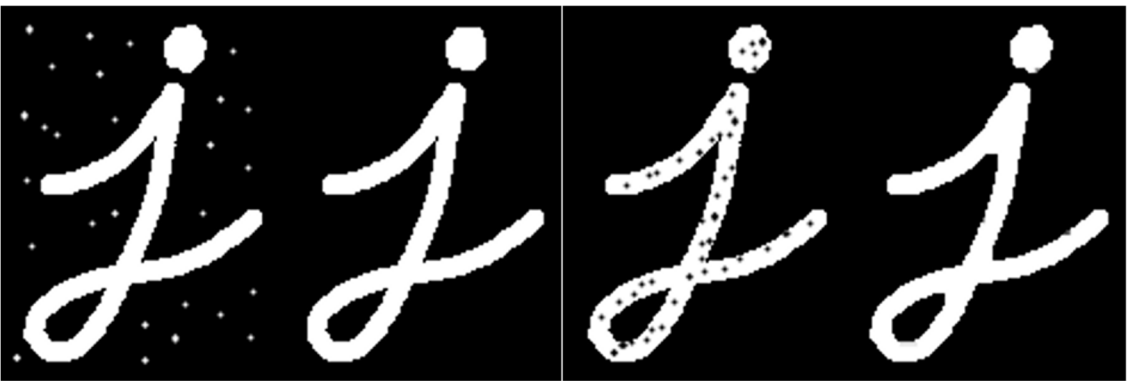

Figura 6 – Operações Morfológicas Abertura e Fechamento

# **2.3.6 Aproximação de Contorno**

A aproximação de contorno é um processo que simplifica a forma de um contorno, reduzindo o número de vértices dependendo da precisão especificada. É uma implementação do algoritmo Douglas-Peucker, algoritmo de simplificação de curvas que reduz o número de pontos em uma curva composta por segmentos de linha através da dissimilação com base na distância de Hausdorff entre as curvas. Esta aproximação é útil para uma variedade de finalidades, incluindo a análise de formas, planejamento de caminhos, remoção de ruídos e reconstrução de objetos. Outra forma de realizar a aproximação de contorno é através do Convex Hull (Casca Convexa). Em geometria, a casca convexa de um conjunto de pontos é o menor conjunto convexo que contém esses pontos. Em outras palavras, é o polígono convexo ou poliedro convexo que envolve todos os pontos, de modo que, se dois pontos estiverem dentro da casca convexa, então

a linha que os conecta também estará contida nela. A casca convexa é amplamente utilizada em geometria computacional. Ela é útil para uma variedade de finalidades, incluindo a análise de formas, planejamento de caminhos, remoção de ruídos e reconstrução de objetos. Na Figura 7 percebe-se como funciona esta ferramenta.

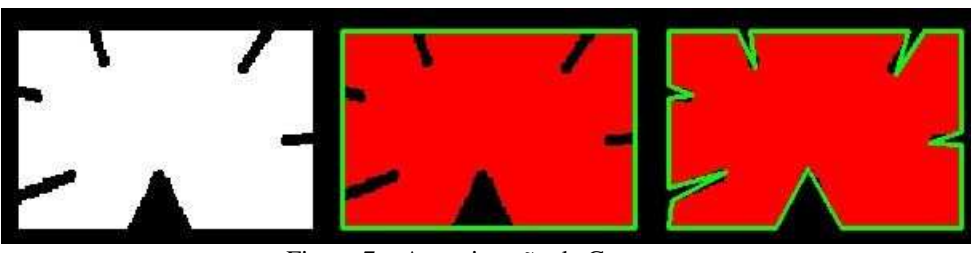

Figura 7 – Aproximação de Contorno

# **3. CASO DE ESTUDO**

# **3.1. Problema Experimental**

Durante a produção de uma válvula de esfera tripartida é necessário lixar a parte externa dos encaixes que servirão como fixação na tubulação. Estes encaixes pela forma como são confeccionados findam sem acabamento em uma das facetas sendo assim, necessário lixamento pós confecção.

A solução proposta é uma ferramenta que visa simplificar o processo de lixação destas peças. O atual processo necessita de um funcionário corrigindo a posição dos encaixes, para que um braço robótico possa fazer a remoção do excesso na face necessária.

Para simplificar a atividade, propomos a instalação de uma câmera sobre a mesa de colocação de peças conjuntamente a um processador de imagens, que receberá as imagens e fará o processamento necessário para informar ao braço robótico o lugar e direção em que as peças se encontram.

A principal tarefa do sistema proposto é localizar onde estão inseridas as peças, o centro delas e para que direção está posicionada a rebarba a ser lixada da peça. Após encontrar estas informações, será possível programar o braço robótico para que recolha a peça e faça o procedimento de lixação da peça da maneira correta sem a necessidade do funcionário. Na Figura 8 percebe-se o atual estado do braço robótico e empresa.

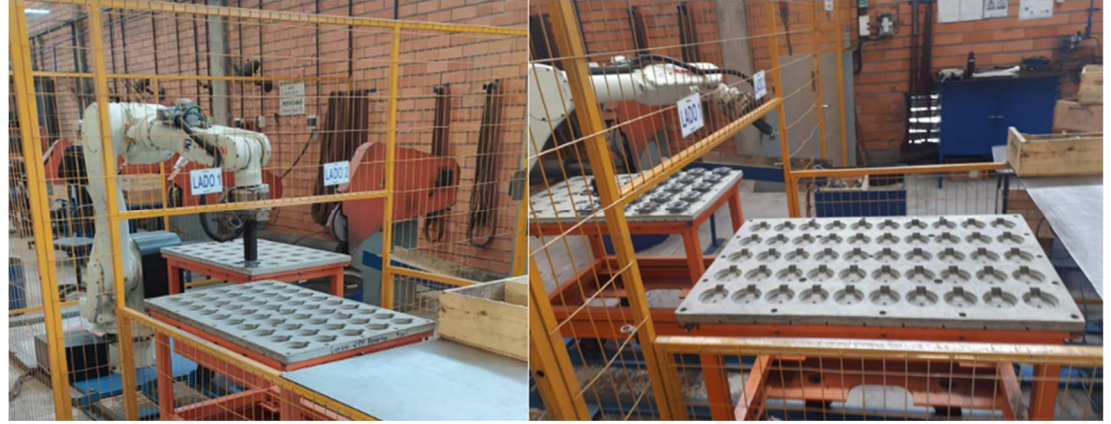

Figura 8 - Braço robótico e posicionamento das peças

### **3.2. Projeto**

A fim de simplificar o processo pensou-se em desenvolver um programa que consiga, através de uma câmera, identificar o centro, a face a ser lixada e a posição das peças em frente ao braço robótico. Para que assim, o braço consiga realizar o lixamento na peça sem a necessidade de esforço humano. Para isso, instala-se uma câmera posicionada acima da estrutura metálica que consiga ter visão superior das peças a serem trabalhadas, conforme Figura 9.

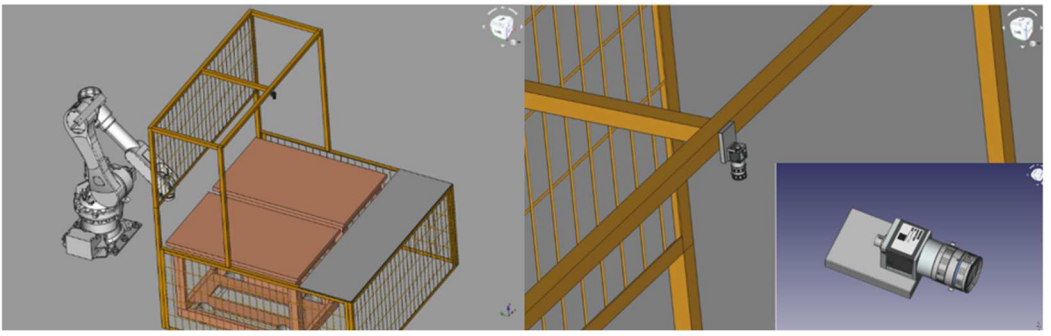

Figura 9 - Projeto de braço robótico com câmera

Estima-se que para este projeto necessitaria dos seguintes itens:

- Computador de placa única capaz de processar as imagens e se comunicar com o braço robótico através de portas GPIO e protocolos industriais.

- Câmera de alta resolução e alta frequência de obturação. (Basler ace acA 1300-200*u*m).

- Cabo de alta fidelidade com trava, robusto a vibração (Cabo USB).

- Lente para a câmera (Lente Fujinon 5mm DF6HA-1B.

- Painel com informações sobre o sistema com a possibilidade de entrada de dados pelo colaborador (Painel Touchscreen 7").

### **3.3. Estudo do Problema**

Foi utilizado a linguagem Python e a biblioteca de Visão Computacional OpenCV para desenvolver o software. Os algoritmos dependem de parâmetros que devem ser escolhidos cuidadosamente para um resultado otimizado.

Para alcançar o objetivo de localizar rebarbas, uma série de operações computacionais devem ser realizadas para extrair a informação desejada. Um esquema dessa operação encontra-se na Figura 10.

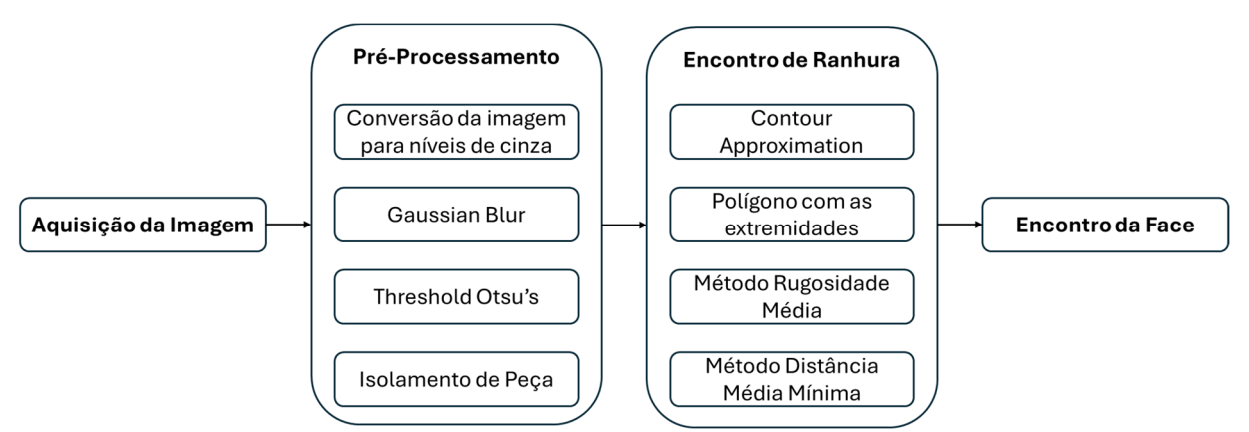

Figura 10 - Fluxograma de Processamento da Imagem para encontro da Face a ser lixada

Através do projeto descrito na seção anterior, é possível extrair a visão de cima das peças conforme Figura 11 a qual poderemos prosseguir com a análise computacional de sistema de visão.

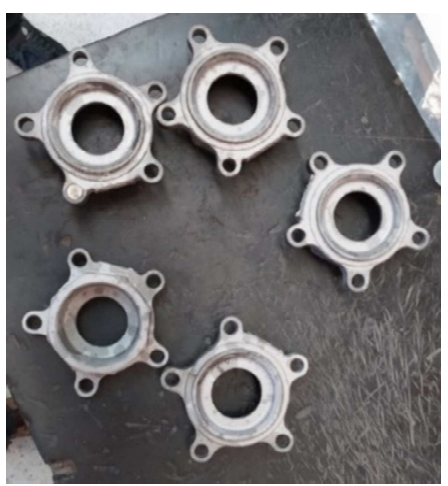

Figura 11 - Visão da Câmera sobre as peças que serão analisadas

Como o sistema estará exposto a várias peças ao mesmo tempo, primeiramente será necessário detectar cada uma e trabalhar individualmente. Para isso, desenvolve-se a primeira parte do programa, a detecção de cada peça. Esta etapa envolve uma série de tratamentos na imagem para podermos por fim encontrar cada um dos diâmetros internos.

Assim, primeiro passa-se a imagem por um filtro de escalas de cinza, para a seguir passar por um filtro Gaussian Blur – fase necessária para que torne mais gritante as diferenças entre interno e externo da peça - e por final por Threshold Otsu's, resultando na Figura 12.

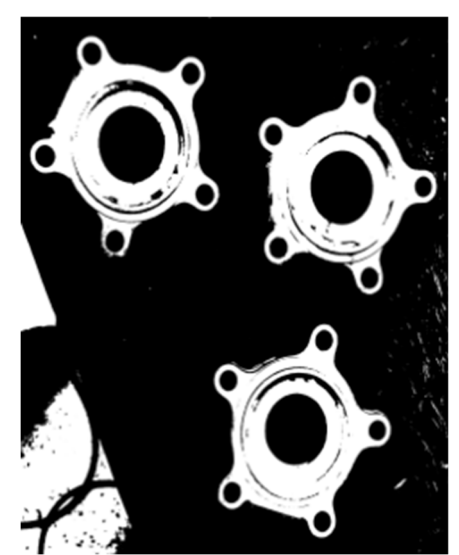

Figura 12- Visão da câmera com Filtro Gaussiano e Limiarização de Otsu

Através desta nova visualização, permite-se detectar o centro das peças pelo maior diâmetro interno. Assim, pode-se trabalhar individualmente com cada.

Seguindo no raciocínio, necessita-se detectar o contorno da peça para termos o seu perímetro, assim, através de uma função algorítmica de aproximação de contorno poderemos desenhar os contornos do limiar entre fundo e peça.

Entretanto, esta aproximação de contorno irá identificar outras formas de contorno que possa haver no ao redor da peça. Para corrigir esta fragilidade, necessita-se de outro refino na imagem, para que trabalhemos apenas com o contorno externo da peça, iremos considerar apenas o de maior percurso de perímetro, resultando na Figura 13.

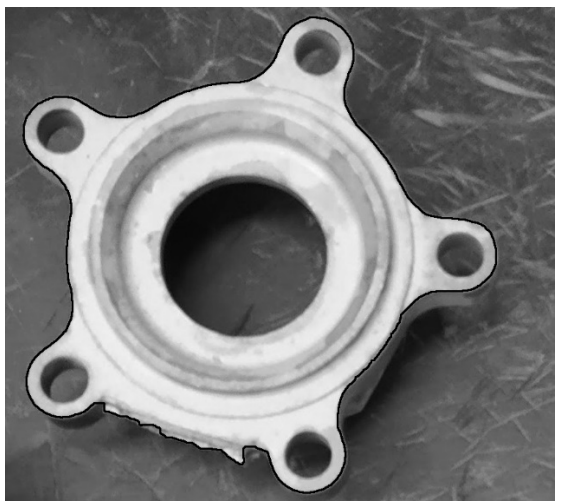

Figura 13 - Peça com Aproximação de Contorno

Outro refino criado para podermos chegar no resultado desejado, será o de seccionar a peça em 5 partes iguais com suas bissetrizes passando pelos pontos extremos da peça (furos dos parafusos). Assim, desenha-se o polígono externo da peça. Através da análise de ângulo e dos pontos extremos da peça, gera-se um polígono exterior máximo, que servirá como reconhecimento da "linha reta" entre furos de parafuso e como reconhecimento do limiar interno/externo da peça, conforme Figura 14.

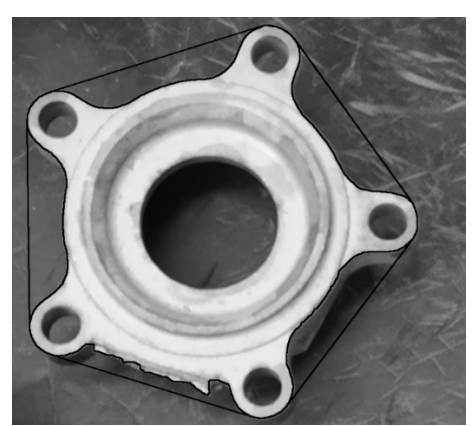

Figura 14 - Peça com Aproximação de Contorno e polígono montando com as extremidades

Para findar este processo, pode-se perceber que a face a ser lixada será a mais rugosa e a mais distante do centro (sem considerar os espaços para os parafusos), portanto, podem-se encontrála de dois métodos: a que estiver com maior percurso percorrido pelo contorno/perímetro em

comparação com a distância entre pontos extremos (forma pela rugosidade); ou então, a secção com menor distância média entre o polígono criado e o contorno da peça (forma pela distância).

# **4. RESULTADO**

Finalizado a parte do programa e inserido na visualização da câmera, teremos o seguinte resultado demonstrado na Figura 15. Como pode perceber o resultado é satisfatório. O centro da peça, contorno e localização da face a ser lixada foram localizadas com sucesso através do método da distância média mínima entre polígono e contorno.

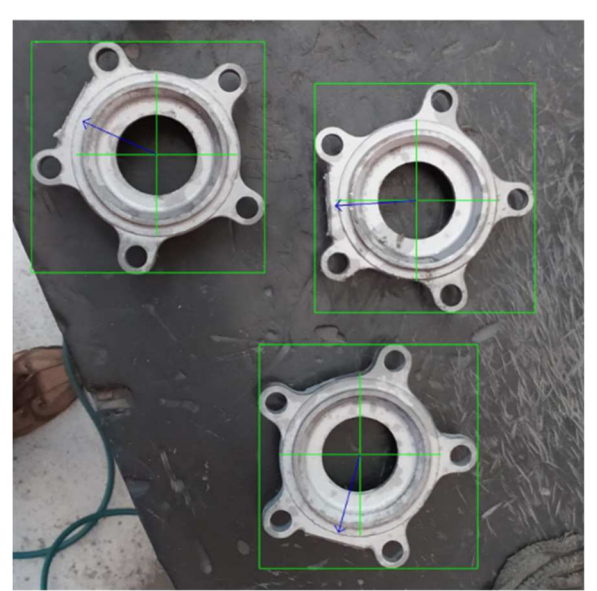

Figura 15- Resultado do Programa através do método da distância média mínimo

Entretanto, através do método da rugosidade (do maior percurso percorrido pelo contorno em comparação com a distância entre pontos extremos do parafuso), não foi possível chegar no mesmo resultado. Percebe-se na figura 16 que a faceta marcada como a maior rugosidade através do contorno destacado não é a que se deve ser lixada.

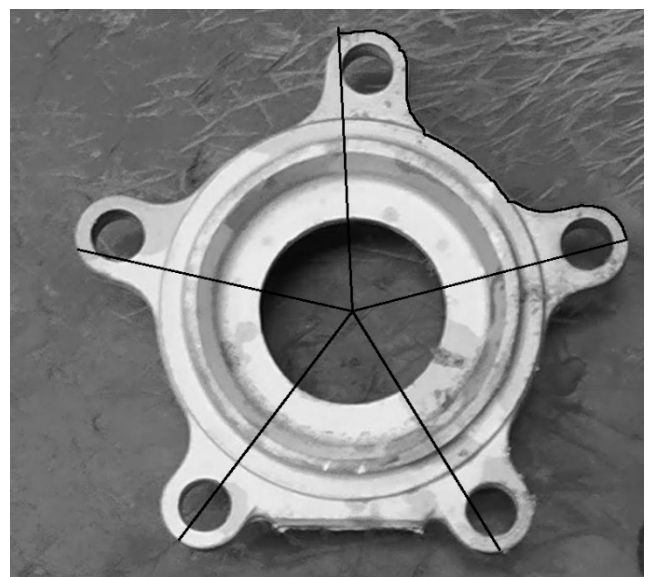

Figura 16- Resultado do Programa através do método da rugosidade média

# **5. CONCLUSÃO**

O objetivo principal de implementar e analisar - através de um sistema de visão computacional - a automação no processo de lixação de encaixes de válvulas esfera tripartidas foi realizado.

A demonstração dos dois métodos demonstra a forma como ao erro tentativa é importante para o desenvolvimento de qualquer conteúdo. Pode-se perceber que o método da rugosidade média acaba por não ser suficiente devido aos ruídos das imagens, assim, o conceito de que a linha de contorno da face não lixada ser mais rugosa e por assim dizer mais extensa acaba-se por não se provar. A eliminação desses ruídos é crucial para a eficácia do procedimento, tanto que com a existência deles, o procedimento falha.

Entretanto, com o método da distância média mínima entre o polígono desenhado na peça e o contorno da peça demonstra-se ser o melhor método empregado nesta análise. Além de demonstrar com exatidão onde a peça deve ser lixada, já emprega também o centro e as dimensões máximas da peça. Informação crucial que será utilizada pelo braço robótico que fará o procedimento de lixação da peça.

Assim, para dar sequência no trabalho, basta fazer a comunicação com o braço robótico e montar a estrutura necessária para que este procedimento seja considerado automatizado e não necessite do auxílio humano e possa ser realizado de forma mais rápida.

Através deste estudo, pode-se perceber que esta tecnologia pode ser útil para detecção de outras peças, assim podendo ser utilizada em outras áreas da manufatura.

# **REFERÊNCIAS BIBLIOGRÁFICAS**

BHUYAN, M. S. H., BHUIYAN A. R. **Applications of machine vision in metalworking industries: A review**. The International Journal of Advanced Manufacturing Technology, 2022.

CORKE, P. **Dynamic issues in robot visual-servo systems**, Robotics Research, 1994.

GONZALES, R. C.; WOODS, R.E. **Processamento de imagens digitais**. São Paulo: Pearson Education, 2010.

GROOVER, M. P. **Automation, production systems, and computer-integrated manufacturing. Pearson.** 2014.

MORDVINTSEV, A. **Canny Edge Detection**. 2013.

K. R. CASTLEMAN – **Digital Image Processing**, Prentice-Hall 1996

ZIOU D., TABBONE S. **Edge Detection Techniques - An Overview**. International Journal of Pattern Recognition and Image Analysis, Vol. 8, No. 4, pp. 537- 559, 1998.